#### Searching info from public (genetic) databases

Päivi Onkamo 9.11.2006 BfMS, Genetics module

### Main "sequence" databases

#### • DNA:

- EMBL / Genbank / DDBJ – RefSeq
- Protein:
- UniProt / SWISS-PROT
- RefSeq
- Genomes: – Ensembl
	- UCSC Genome Browser

# Nucleotide sequence databases

Modified from a Finnish slide by Eija Korpelainen

- EMBL / Genbank / DDBJ – Primary sequence databases
- RefSeq
- NRDB
- UniGene

# UniProt

- Good quality annotations – Curated, manually edited
- Minimal redundancy
- Extensive cross-links to other databases

ma Fin

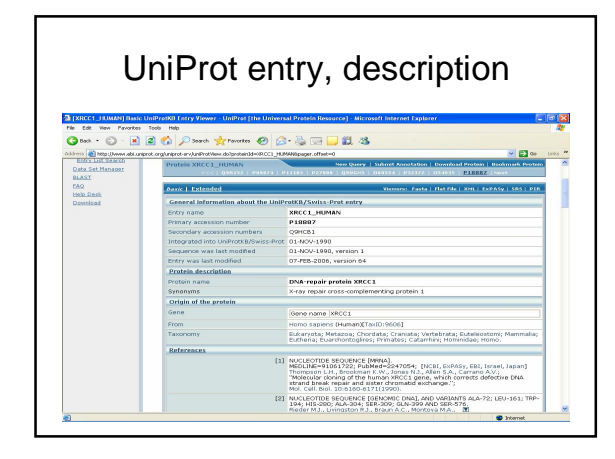

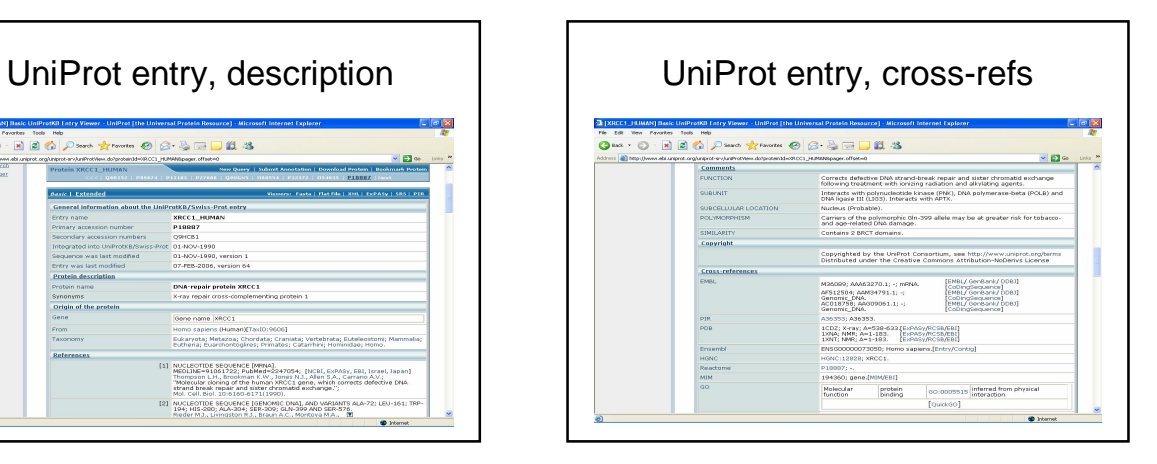

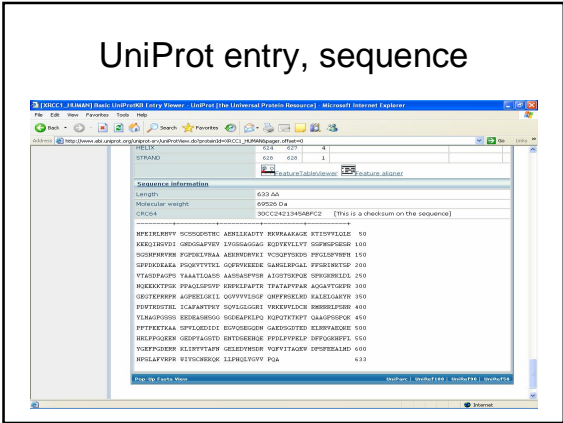

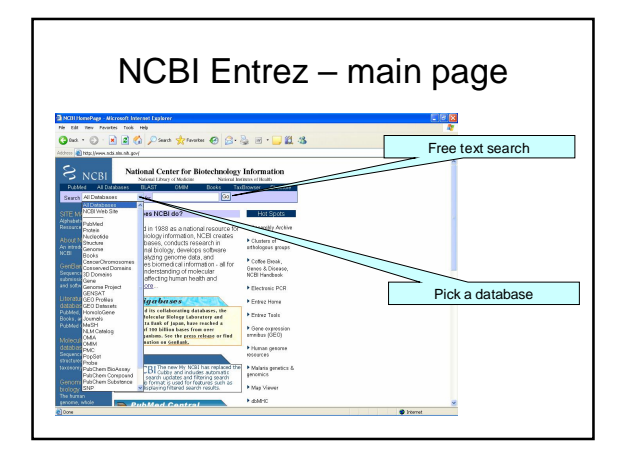

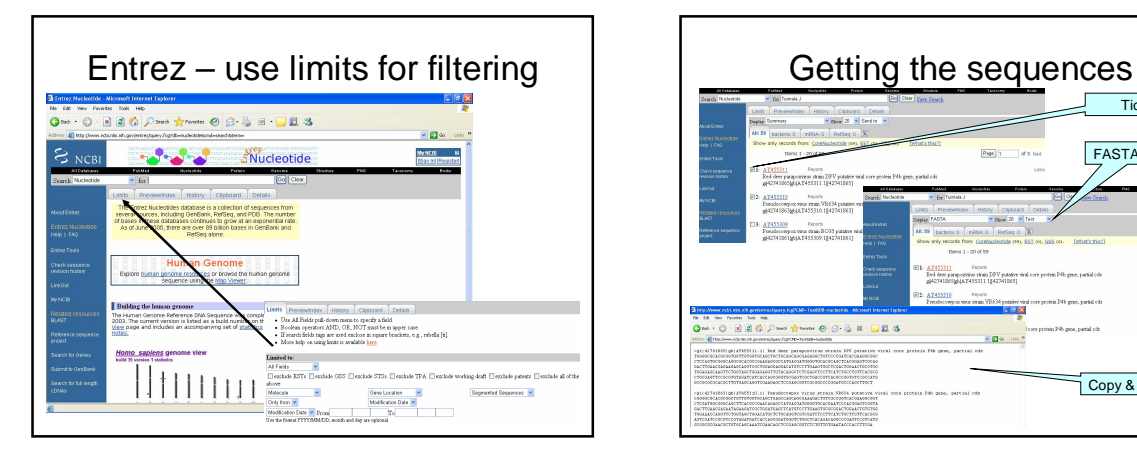

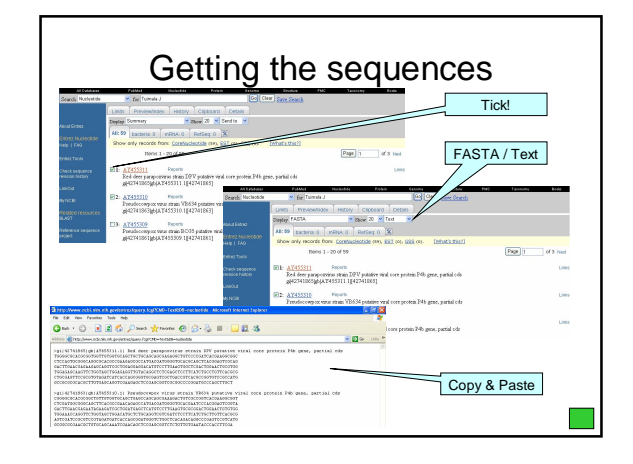

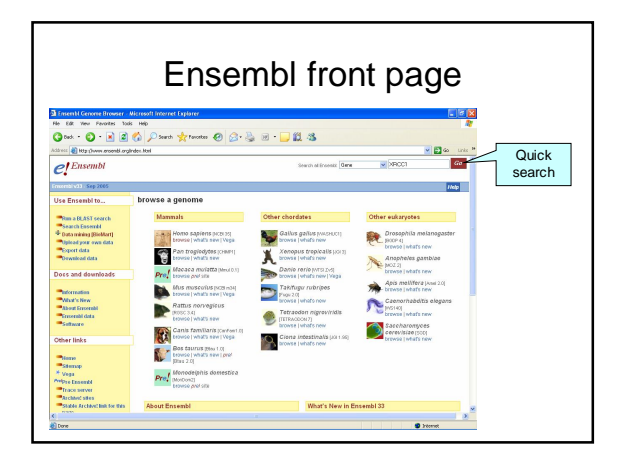

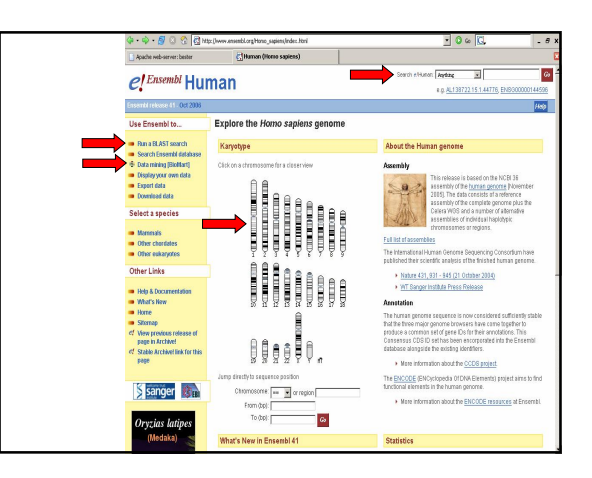

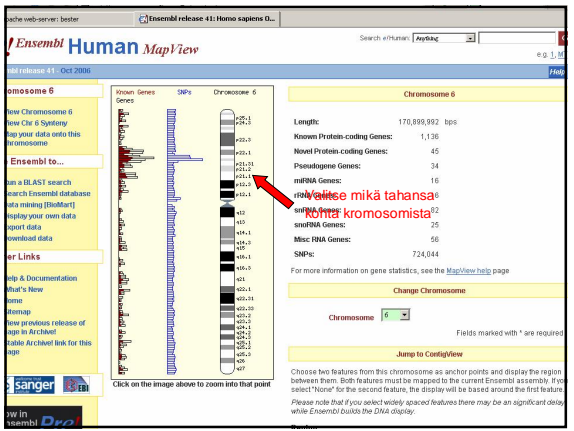

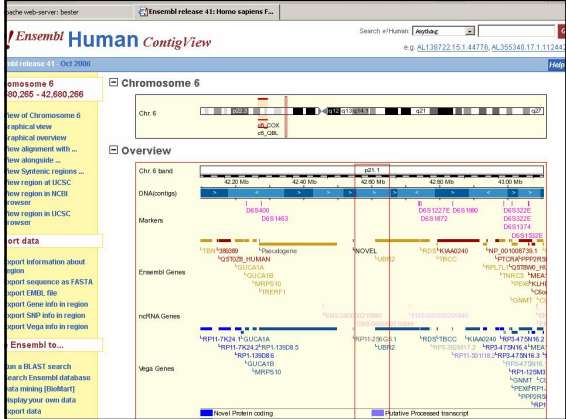

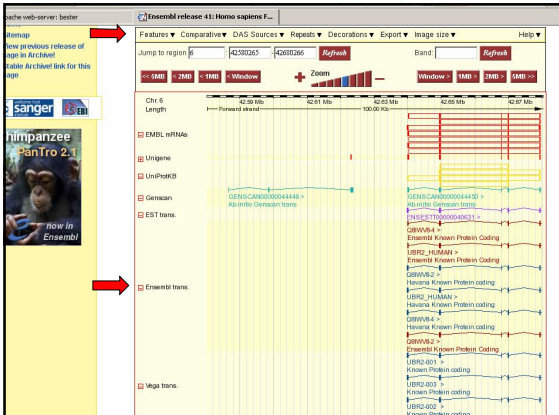

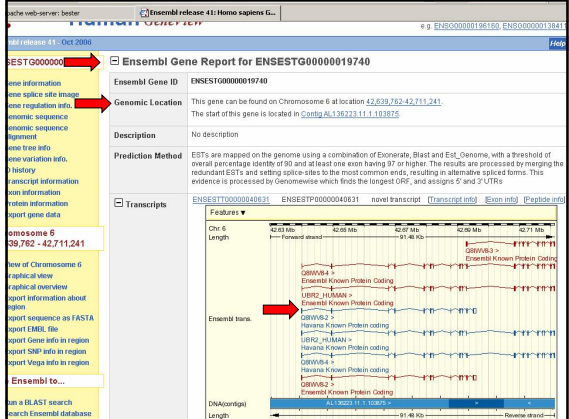

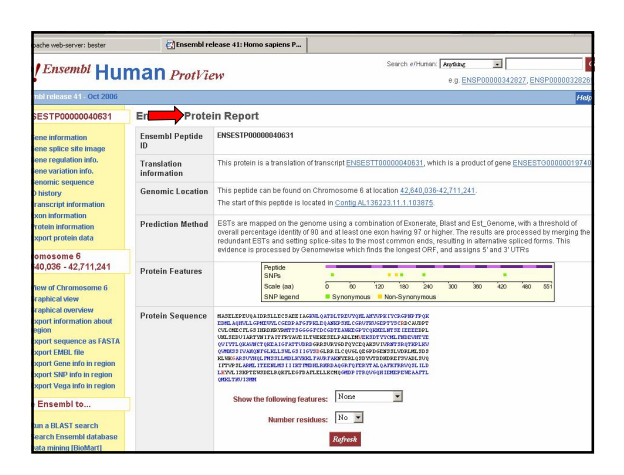

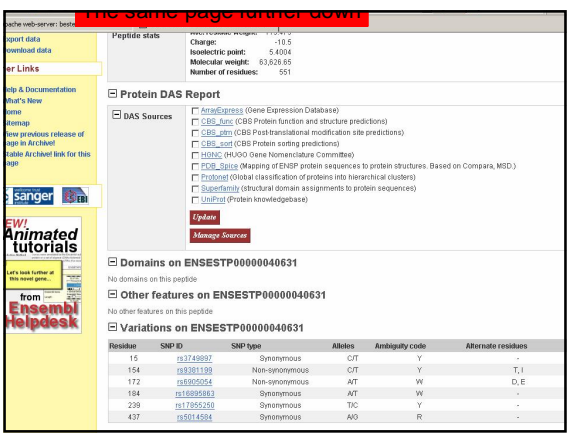

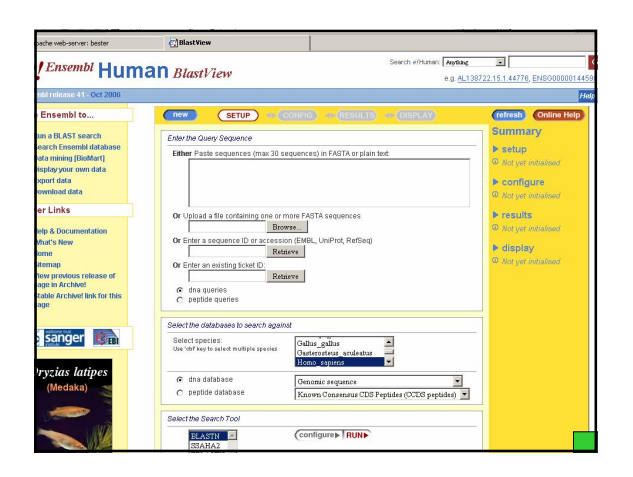

## Gene Ontology (GO)

[www.geneontology.org](http://www.geneontology.org)

- A controlled vocabulary of gene product roles in cells and the role associations
- The roles can be applied to all organisms
- Three main hierarchies: biological process, cellular component and molecular function include currently about 19,000 classes (=roles)

-usually only a small portion of these classes is in use with one organism

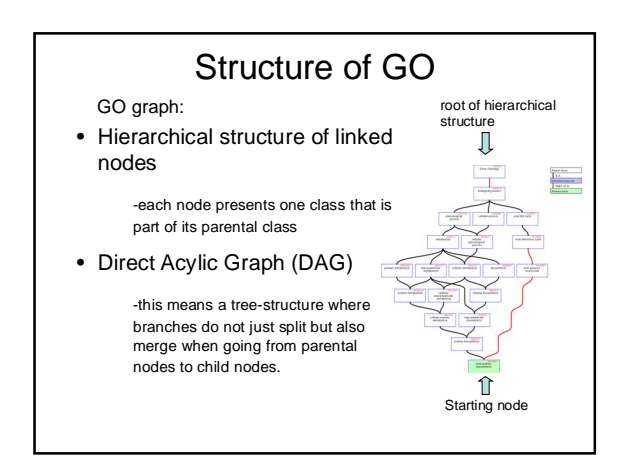

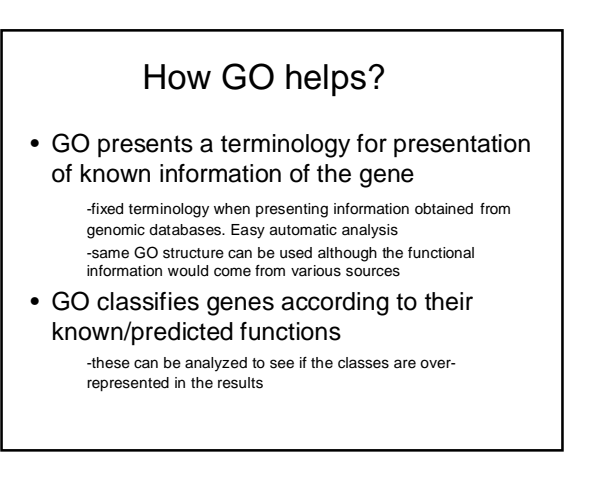

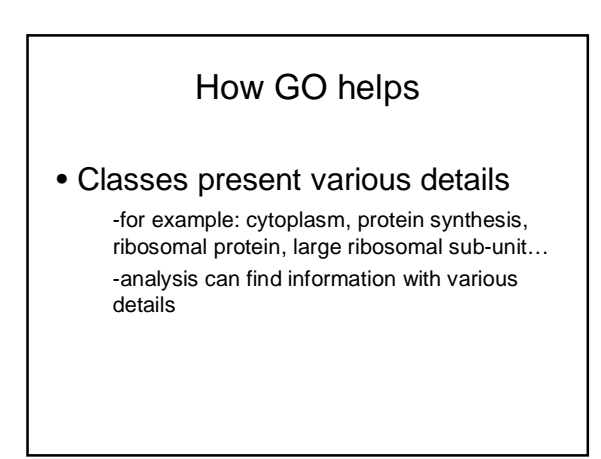

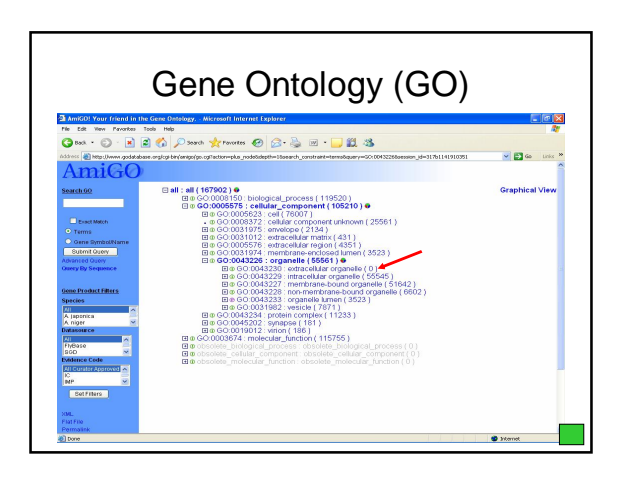

#### Sequence databases

- Many different types of databases, consisting of tens of millions of sequences already exist:
	- Nucleotide data banks EMBL (in Europe, web address www.embl.org), GenBank (USA), DDBJ (Japan)
	- genome builds
		- ENSEMBL ([www.ensembl.org\)](http://www.ensembl.org))
		- UCSC ([www.genome.ucsc.edu/](http://www.genome.ucsc.edu/))
	- Efficient means of finding homologous sequences from these???

#### Searching databases

#### • Different types of queries:

- Find DNA sequences that are *homologous* to your sequence (the same evolutionary origin)
- Find gene families inside a species
- Align an mRNA sequence to a genome assembly (what gene is my mRNA coding?)
- Design primers for PCR
- Search a database for a specific *motif*

#### What is BLAST?

- BLAST
	- Basic Local Alignment Search Tool
	- A set of several computer programs (blastn,
	- blastx…) – Optimized for finding local alignments
	- between two sequence

Ref: Altschul, S.F., Gish, W., Miller, W., Myers, E.W. & Lipman, D.J. (1990) "Basic local alignment search tool." J. Mol. Biol. 215:403-410.

User site: <http://www.ncbi.nlm.nih.gov/BLAST/>

## How BLAST works?

- All BLAST programs work more or less similarly, and computationally a BLAST search consists of three phases.
	- Seeding
	- Extension
	- Evaluation

## How BLAST works

- The query sequence is divided into subsequences of a given length. – word size 3 for proteins, 11 for nucleotides.
- These are used to look for exact or nearly exact matches in the sequence database. – Fast to do = computationally inexpensive.
- When a match is found, it is extended further.

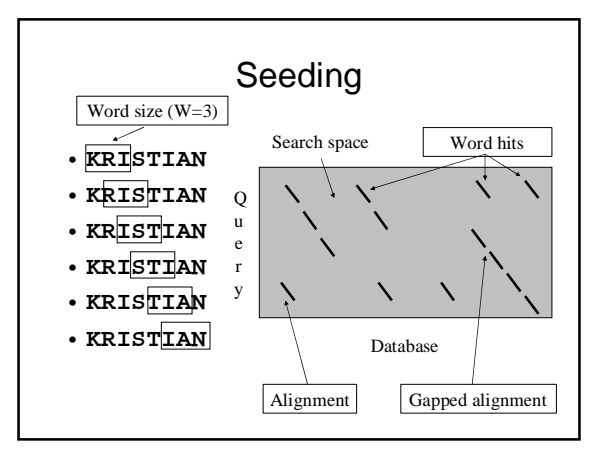

#### Threshold in seeding

#### • Word hit

- Hit is two matching, identical words, one in database, another in the query sequence (used in blastn)
- Hit is a neighborhood (used in protein-related searches) • The neighborhood of a word contains the word itself and all other words whose score is at least as big as T (threshold) when compared via the scoring matrix.
	- For example, if T=13, word=PQG, matrix=Blosum62, only words getting a score over 13 will be scored as hits: PQG-PEG (15) is accepted, but PQG-PQA (12) is not.
	- **Setting T higher will remove more word hits**, **making BLAST run faster, but increases the chance of missing an interesting alignment.**
	- Setting W (wordsize) higher will decrease sensitivity (chance of finding the alignment), but increase speed of the search.

#### Extension

- Word hits found during seeding are extented from their ends.
- Extension is stopped when the alignment score drops, or in newer implementations, when the alignment score has dropped enough (drop-off score) compared to its previous maximum.

Alignment  $\left\{\left|\right\|\right\}$  Word hit Extension

Extension, example

**KRISTIAN** gap=0, X=1 **-RISTISANA** BLOSUM62 **0544541200 <**- score **00000002 <**- drop off score

• Extension terminates when drop off score fall below X.

#### Evaluation

- When the extension stage has produced the alignments, they will be evaluated to determine whether they are statistically significant.
- Statistical significance is determined using Karlin-Altschul statistics (the E-score)
	- Some simplifying assumptions are made (such as sequences inifinitely long, no gaps), but in practice, K-A statistics is nicely generalizable.

- **The lower the score, the more significant the alignment**
- The E-score is dependent on both the database size and the scoring system (substitution matrix, gap penalties).
	- If these are changed, the E-score for a specific alignment will also change.

#### E-score | | Karlin-Altschul statistics

- E = Kmn*e*<sup>λS</sup>
	- E, the number of alignments expected by chance
	- K, minor constant
	- m, the lenght of query sequence
	- n, the lenght of the database
	- *e*, about 2,71
	- $\lambda S$ , normalized alignment score (S is the score, lambda is the normalization factor)

#### Karlin-Altschul, example

- What is the chance that when two equally long (250) amino acid sequences are aligned using PAM250 matrix, the alignment score is 75?
- $\bullet$  E = Kmn $e^{\lambda S}$  = 0,1\*250\*250\*2,71<sup>-(0,229\*75)</sup>  $= 0.000217$

# BLAST programs

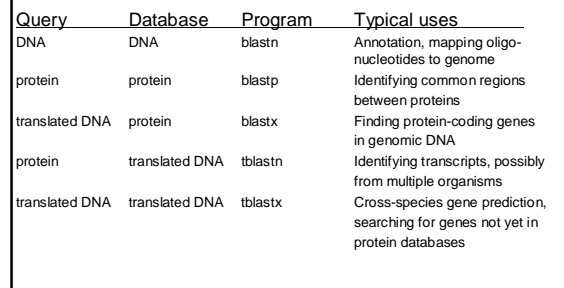

- A *homologous* gene or a sequence is derived from a common ancestor to all (or most of) the daughter species, and thus can be *aligned* accordingly: Species 1: A--GTACCTGA Species 2: AC-GTACCTTA
	- Species 3: ACGGTA-CTTA Species 4: -CGGTA-CTTA
- Each homologous position can be thought of as an attribute (i.e., variable) showing more or less random changes which have taken place *since speciation*
- Thus, each variable position gives, in principle, independent information of speciation order – used for example in *molecular systematics*
- Or, vice versa, high-enough sequence similarity between an unknown and previously known genes implicates a possible evolutionary relationship – which can be utilised in deriving the identity and function of the newly sequenced, unknown protein (or DNA)

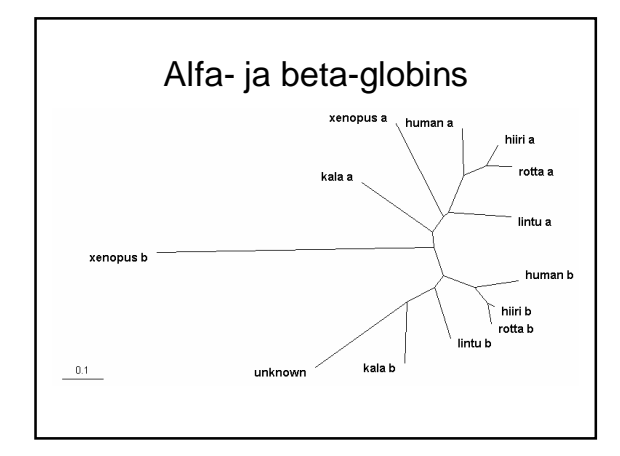

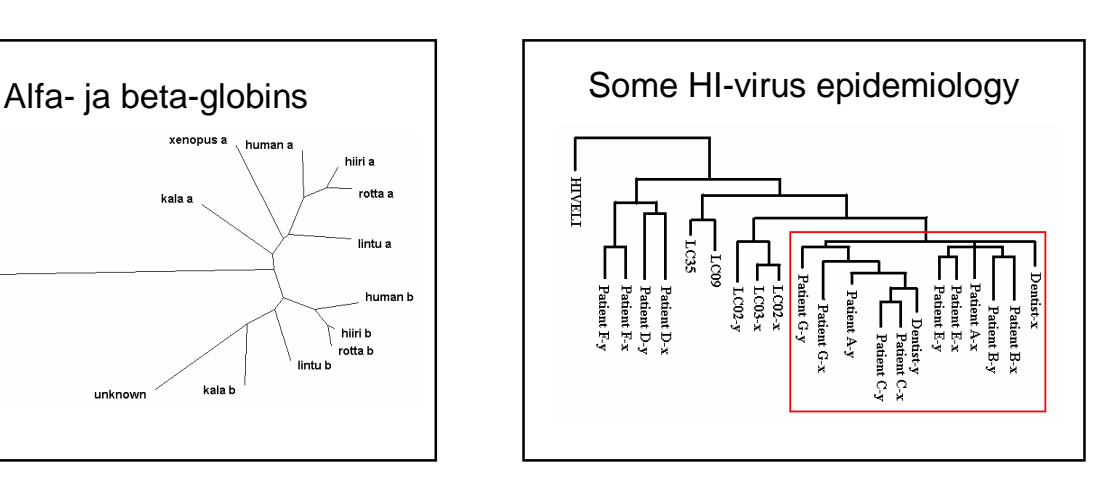